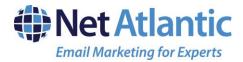

## **Demographic Email Segmentation**

The following tables show the available fields for mailing list records. Some of these fields can be set for use in segmenting your subscriber lists.

## Additional Available Fields for Professional Level

To view all fields, <u>Login Now</u>, click on Members > View Members. Then, click on any member email address. From there, click on the tab marked Demographics. Here you can enter/change/reference the demographics for that member.

Demographic information can also be added from a CSV (comma separated value) file as part of an import. To view a sample CSV File of the demographic fields (columns), click on Members > Add Members > Import Members from CSV File. Then click the "View Sample CSV" link to download the Excel spreadsheet.

| Column Name    | Data Type | Length | Has<br>Default? | Can Be<br>Empty? |
|----------------|-----------|--------|-----------------|------------------|
| Address_1_     | char      | 100    | no              | yes              |
| Address_2_     | char      | 100    | no              | yes              |
| Age_           | int       | 4      | no              | yes              |
| Birthday_      | datetime  | 8      | no              | yes              |
| City_          | char      | 30     | no              | yes              |
| Company_Name_  | char      | 50     | no              | yes              |
| Company_Type_  | char      | 20     | no              | yes              |
| Company_URL_   | char      | 50     | no              | yes              |
| Country_       | char      | 30     | no              | yes              |
| Download_Date_ | datetime  | 8      | no              | yes              |
| Education_     | char      | 50     | no              | yes              |
| Field_10_      | char      | 20     | no              | yes              |
| Field_11_      | char      | 20     | no              | yes              |
| Field_12_      | char      | 20     | no              | yes              |
| Field_13_      | char      | 20     | no              | yes              |

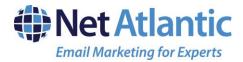

| Field_14_           | char | 20 | no | yes |
|---------------------|------|----|----|-----|
| Field_15_           | char | 20 | no | yes |
| Field_1_            | char | 20 | no | yes |
| Field_2_            | char | 20 | no | yes |
| Field_3_            | char | 20 | no | yes |
| Field_4_            | char | 20 | no | yes |
| Field_5_            | char | 20 | no | yes |
| Field_6_            | char | 20 | no | yes |
| Field_7_            | char | 20 | no | yes |
| Field_8_            | char | 20 | no | yes |
| Field_9_            | char | 20 | no | yes |
| First_Name_         | char | 50 | no | yes |
| Gender_             | char | 1  | no | yes |
| Income_             | int  | 4  | no | yes |
| Interests_          | char | 50 | no | yes |
| Last_Name_          | char | 50 | no | yes |
| Marital_Status_     | char | 1  | no | yes |
| Number_Employees_   | int  | 4  | no | yes |
| Number_of_Children_ | int  | 4  | no | yes |
| Occupation_         | char | 30 | no | yes |
| Phone_Home_         | char | 30 | no | yes |
| Phone_Office_       | char | 30 | no | yes |
| Postal_Code_        | char | 30 | no | yes |
| Product_            | char | 20 | no | yes |
| State_Province_     | char | 20 | no | yes |
|                     |      |    |    |     |